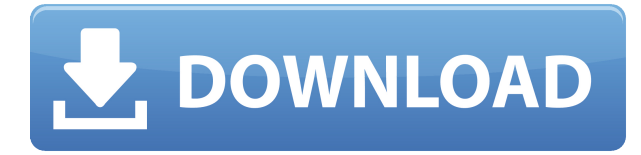

Обсуждение подключаемого модуля AutoCAD с открытым исходным кодом, который можно загрузить для включения собственных меню, определений и пользовательских команд в пользовательский интерфейс AutoCAD. и AutoCAD LT. Описания — это инструменты, которые определяют пределы построения, контуры и т. д. в AutoCAD. Поскольку программа сама по себе не знает, как разрезать или соединить форму здания, ей должны быть заданы координаты, например точка стены. Этот инструмент позволяет пользователю рисовать контур любой формы, предоставлять любой набор точек для определения формы и называть форму в инструменте. Инструмент описания также позволяет вам называть и маркировать любой вновь созданный объект. Вы можете пометить объекты или атрибуты и/или свойства объектов, такие как площадь, периметр и т. д. Описание: Этот практический семинар знакомит учащихся с новой возможностью быстрого добавления измерения из Начинать меню. Учащиеся изучат новые параметры и узнают о различных типах измерений, которые можно использовать. Они научатся создавать чертеж с размерами с нуля, а также создавать новые размеры для существующих чертежей. Этот класс является обязательным условием для AutoCAD Architecture II и имеет соотношение 1: 1 в лабораторных условиях. Средство просмотра данных о пространственных линиях для AutoCAD $\bullet$  - это инструмент для пользователей Spatial Analyst, которые хотят просмотреть список координат и описательных данных для средства просмотра ланных о пространственных линиях и точках  $\clubsuit$  Вы можете просматривать анимированную последовательность данных о пространственных линиях, просматривать любые Данные пространственной линии в виде [PrsDesc] (Примечание: каждая линия считается точкой) или щелкните элемент правой кнопкой мыши, чтобы вставить его в чертеж. Среда программирования, используемая AutoCAD и Автокад LT. Сюда входят функции для создания объектов, размеров, фильтров, выравниваний и других инструментов. Обсуждение среды программирования и методов отладки проблем.

## Autodesk AutoCAD Серийный номер С лицензионным кодом Windows [32|64bit] {{ ???????н?? ?????? }} 2022

Autodesk является одним из самых влиятельных лидеров отрасли в области трехмерного проектирования и производства, представив основное программное обеспечение для трехмерного проектирования, такое как AutoCAD и 3ds Max. К счастью, несмотря на то, что компания взимает ежегодную абонентскую плату за свое премиальное программное

обеспечение, в Интернете легко найти множество бесплатных учебных материалов и учебных пособий, которые упростят изучение программного обеспечения.

9. Форма Onshape — это современное программное обеспечение САПР, известное своим превосходным хранилищем проектов и сборок. В отличие от других программ, которые представляют собой автономные настольные приложения, Onshape представляет собой облачную платформу дизайна. Вы можете создавать сложные твердотельные и поверхностные модели прямо из браузера, не опасаясь потерять прогресс в проектировании. Поскольку Onshape — это веб-платформа, все ваши действия мгновенно сохраняются в облаке, что зашишает вас от потери данных. В системах автоматизированного проектирования потеря прогресса проектирования является серьезной проблемой, поскольку ваш проект со временем расширяется. Помимо этого, Onshape поставляется с тремя основными инструментами проектирования: детали, сборки и чертежи. Обзор версии AutoCAD на основе подписки (например, ВІМ 360) с настраиваемой вкладкой Опытные пользователи AutoCAD и те, кто хочет узнать последние новости отрасли, найдут это руководство полезным. Для тех, кто хочет расширить свои возможности проектирования с помощью новейших функций и инструментов, предлагаемых в AutoCAD, это видеоруководство от Autodesk охватывает последние обновления стандартных и премиальных пакетов программного обеспечения. 1328bc6316

## **Скачать Autodesk AutoCAD Кейген для (пожизненный) For Windows X64 {{ ????????? }} 2023**

Отличный способ начать работу — загрузить бесплатное программное обеспечение AutoCAD и пройти несколько учебных пособий. Если вам нужна дополнительная помощь в изучении AutoCAD, вы можете приобрести множество книг, которые помогут вам начать работу. Мы также рекомендуем иметь наставника, которому вы можете задавать вопросы, чтобы избавиться от догадок в процессе обучения. Для начинающих, если вы хотите научиться проектировать и создавать свои собственные 3D-модели, вы можете начать изучение AutoCAD с некоторой базовой подготовки. Человеку, знакомому с Microsoft Word, Photoshop и PowerPoint, эта программа покажется намного проще в использовании. В дополнение к описанным выше вариантам обучения AutoCAD является программным продуктом, предлагаемым Autodesk. Если вы знакомы с Autodesk, вы знаете, что компания предлагает ряд ведущих в отрасли предложений программного обеспечения САПР, включая AutoCAD. Дизайнеры высокого уровня используют графический планшет, а для рисования программа-ручка более универсальна. К сожалению, цена все еще высока. Если вы хотите изучить AutoCAD, вам необходимо купить лицензию на программу. Но вы изучите все необходимые методы проектирования объектов, используя методы. AutoCAD — это программа САПР, которая стала самой популярной среди архитекторов и инженеров. В отличие от других программных продуктов САПР, представленных на рынке, AutoCAD предлагает собственный интерфейс веббраузера и может быть запущен в любом современном веб-браузере. Узнайте больше об AutoCAD. Поэтому, когда вы изучаете AutoCAD, не забывайте начинать медленно, чтобы не повторять одни и те же ошибки снова и снова, и помните, что изучение новых навыков и методов требует много времени и терпения. Вы можете оплатить учебные курсы или получить бесплатное руководство на YouTube или других платформах, подобных тем, которые мы перечислили выше, если вы не уверены, сможете ли вы изучить основные команды и функции, необходимые для создания хороших чертежей или моделей.

скачать autocad 2018 для студентов скачать autocad для студентов скачать autocad бесплатно для студентов 64 bit скачать autocad для windows 10 64-bit скачать autocad windows 7 где бесплатно скачать autocad скачать autocad студенческая версия официальный сайт как скачать autocad на mac скачать бесплатно autocad для mac os скачать crack autocad 2013 32 bit

Будучи студентом бизнес-школы, AutoCAD является одним из немногих приложений, в которых я смог изучить основные принципы его работы, проведя лишь небольшое исследование. Как только я освоил основы, я смог перейти к нашему следующему учебному проекту, в котором технология использовалась гораздо более сложным образом. Хотя AutoCAD не является универсальным программным приложением, он является одним из наиболее полезных для различных профессий, включая архитектуру, инженерию, производство, проектирование продуктов и строительство. Самое главное, люди умеют пользоваться AutoCAD. Если вы заинтересованы в изучении САПР, это определенно то, чему вы можете научиться. Что еще более важно, многие люди будут знать, как его использовать, поэтому это простой способ начать работу в самых разных областях. Это универсальная программа, поэтому важно научиться. Autocad — это сложная программа, которая может помочь вам освоить множество

навыков, и обучение состоит из двух компонентов: технических навыков и логических навыков. Вы изучите и отработаете некоторые базовые навыки, такие как рисование окружности, работа с базовыми плоскостями, использование инструментов рисования и способность рисовать составные объекты, использовать размеры и множество других инструментов. Все это будет сделано путем практики и использования реальных примеров. Вам будет предложено попрактиковаться на реальных примерах, а также прочитать и записать результаты. Поначалу AutoCAD кажется небольшим волшебством, которое не позволяет вам делать то, к чему вы привыкли, но, как и все остальное, со временем вы освоитесь. Но когда вы учитесь рисовать 3D-объект с несколькими элементами, это может запутать. Когда вы рисуете объект, может показаться, что программа ничего не делает. Но как только вы поймете концепцию параметрической геометрии, вам придется тянуть за рычаги, чтобы заставить ее работать.

Изучайте навыки работы с AutoCAD различными способами в зависимости от ваших интересов, навыков и свободного времени. Если вы можете потратить время на изучение нескольких различных программных приложений, это будет еще лучше, будь то для личного, делового или академического использования. Просто поищите в Интернете, прочитайте руководство и попробуйте. Смотрите видеоуроки, спрашивайте советы по программированию и получайте надежные отзывы о своем прогрессе на Quora. Прогресс заключается в том, чтобы совершать ошибки и учиться делать что-то лучше. Если вы посвятите себя изучению того, как использовать AutoCAD, ваша уверенность и навыки возрастут. После того, как вы ознакомились с интерфейсом AutoCAD и его инструментами навигации, пришло время научиться пользоваться инструментами рисования. Я знаю, что некоторые преподаватели учат студентов, как использовать каждый инструмент рисования. Но если вы не усвоите концепцию, то на следующий день вы ее забудете. В лучшем случае на следующей неделе. Вы можете научиться делать многие вещи в AutoCAD, используя онлайн-курс. В онлайн-учебниках будет рассказано о программе AutoCAD и ее наиболее важных функциях. Вы узнаете с помощью онлайн-курса, который поможет вам освоить программное обеспечение. Вы можете использовать различные методы обучения в AutoCAD. Ниже приведены еще 3 метода, которые вы можете рассмотреть для изучения AutoCAD:

- Используйте видеоуроки для изучения основ использования приложения. Вы можете посетить веб-сайт AutoCAD, чтобы получить несколько учебных пособий.
- Воспользуйтесь советами и рекомендациями по AutoCAD, доступными в интерактивной справке, содержащей много полезной информации. Попробуйте советы и рекомендации, чтобы узнать больше об использовании приложения.
- Посещайте занятия. Курсы лучший способ быстрее изучить AutoCAD. Классы предоставят вам структурированную учебную среду, в которой вы сможете работать над проблемами и практическими приложениями в реальном мире.

Независимо от того, хотите ли вы изучить AutoCAD для бизнеса или личного использования, это руководство поможет вам научиться использовать AutoCAD в меру своих возможностей.Начните с изучения основ, а затем развивайте свои навыки с помощью инструментов и проектов. Сохраняйте непредвзятость и настойчиво развивайте свои навыки.

[https://techplanet.today/post/autocad-220-incluye-clave-de-producto-macwin-3264bit-ultimo-lanzami](https://techplanet.today/post/autocad-220-incluye-clave-de-producto-macwin-3264bit-ultimo-lanzamiento-2022) [ento-2022](https://techplanet.today/post/autocad-220-incluye-clave-de-producto-macwin-3264bit-ultimo-lanzamiento-2022)

<https://techplanet.today/post/descargar-vegetacion-para-autocad-hot>

[https://techplanet.today/post/autodesk-autocad-descarga-gratis-clave-de-producto-completa-torrent-c](https://techplanet.today/post/autodesk-autocad-descarga-gratis-clave-de-producto-completa-torrent-codigo-de-activacion-for-windows-actualizar-2023) [odigo-de-activacion-for-windows-actualizar-2023](https://techplanet.today/post/autodesk-autocad-descarga-gratis-clave-de-producto-completa-torrent-codigo-de-activacion-for-windows-actualizar-2023)

[https://techplanet.today/post/descarga-gratis-autocad-200-version-completa-for-mac-and-windows-x6](https://techplanet.today/post/descarga-gratis-autocad-200-version-completa-for-mac-and-windows-x64-ultimo-lanzamiento-2023) [4-ultimo-lanzamiento-2023](https://techplanet.today/post/descarga-gratis-autocad-200-version-completa-for-mac-and-windows-x64-ultimo-lanzamiento-2023)

Итак, вы изучаете инструменты для рисования и доходите до того, что ваш инструктор хочет, чтобы вы нарисовали рисунок. Теперь вам нужно узнать размеры бумаги и как отключить сетку. Вы можете найти несколько запутанных. Вы хотите отключить сеть. Но вы не совсем уверены, как это сделать. Ваш инструктор наверняка сможет вам это объяснить, но сначала вы должны научиться пользоваться инструментом измерения размера бумаги. После того, как вы освоитесь с инструментом измерения размера бумаги, у вас есть несколько других инструментов, которые просты в использовании. Вы будете знать, что вы можете сделать размер под углом с помощью стрелки. Это очень полезно. Как только вы научитесь рисовать по сетке, вы недалеко от изучения AutoCAD. AutoCAD — это сложная программа, для начала работы с которой вам потребуется небольшое руководство. Если вы новичок в программе, вам может быть трудно понять, как ориентироваться в программном обеспечении и как применять полученные знания. AutoCAD — одна из самых популярных программ для 2D- и 3D-чертежа в мире. Чтобы изучить AutoCAD, вы должны иметь определенные навыки работы с пальцами (как пользователь клавиатуры) и понимать вывод на экран, как рисовать и как работать с видами. Использование AutoCAD требует дополнительных навыков (таких как умение работать со слоями и определенный уровень удобства при работе с таблицами, блоками и видами). Некоторые из полезных методов обучения использованию AutoCAD перечислены ниже. Это правда, что вы не можете просто прийти на урок AutoCAD и научиться его использовать. Это сложная программа, для изучения которой требуется время, особенно для самостоятельной работы. Вот почему я настоятельно рекомендую пройти хороший учебный курс, где вы освоите эти навыки в динамичной среде с другими людьми вашего уровня. Затем вы можете использовать полученные знания и уверенно применять их в своих проектах.

<http://sortonslacaisseducarbone.org/?p=1589>

<https://www.pasosypasitos.com/скачать-autodesk-autocad-лицензионный-код-и-кейген/> [https://sprachennetz.org/advert/%d1%81%d0%ba%d0%b0%d1%87%d0%b0%d1%82%d1%8c-autoca](https://sprachennetz.org/advert/%d1%81%d0%ba%d0%b0%d1%87%d0%b0%d1%82%d1%8c-autocad-%d0%b4%d0%bb%d1%8f-%d0%bd%d0%be%d1%83%d1%82%d0%b1%d1%83%d0%ba%d0%b0-fixed/) [d-%d0%b4%d0%bb%d1%8f-%d0%bd%d0%be%d1%83%d1%82%d0%b1%d1%83%d0%ba%d0%b0](https://sprachennetz.org/advert/%d1%81%d0%ba%d0%b0%d1%87%d0%b0%d1%82%d1%8c-autocad-%d0%b4%d0%bb%d1%8f-%d0%bd%d0%be%d1%83%d1%82%d0%b1%d1%83%d0%ba%d0%b0-fixed/) [fixed/](https://sprachennetz.org/advert/%d1%81%d0%ba%d0%b0%d1%87%d0%b0%d1%82%d1%8c-autocad-%d0%b4%d0%bb%d1%8f-%d0%bd%d0%be%d1%83%d1%82%d0%b1%d1%83%d0%ba%d0%b0-fixed/)

<https://thefress.com/wp-content/uploads/2022/12/2016-LINK.pdf>

<https://mountainvalleyliving.com/wp-content/uploads/2022/12/2022-INSTALL.pdf>

[https://vv411.com/advert/%d1%81%d0%ba%d0%b0%d1%87%d0%b0%d1%82%d1%8c-autocad-24-2-](https://vv411.com/advert/%d1%81%d0%ba%d0%b0%d1%87%d0%b0%d1%82%d1%8c-autocad-24-2-%d0%ba%d0%bb%d1%8e%d1%87-%d0%b0%d0%ba%d1%82%d0%b8%d0%b2%d0%b0%d1%86%d0%b8%d0%b8-%d0%bf%d0%be%d0%bb%d0%bd%d1%8b%d0%b9-%d0%bb%d0%b8%d1%86%d0%b5/) [%d0%ba%d0%bb%d1%8e%d1%87-](https://vv411.com/advert/%d1%81%d0%ba%d0%b0%d1%87%d0%b0%d1%82%d1%8c-autocad-24-2-%d0%ba%d0%bb%d1%8e%d1%87-%d0%b0%d0%ba%d1%82%d0%b8%d0%b2%d0%b0%d1%86%d0%b8%d0%b8-%d0%bf%d0%be%d0%bb%d0%bd%d1%8b%d0%b9-%d0%bb%d0%b8%d1%86%d0%b5/)

[%d0%b0%d0%ba%d1%82%d0%b8%d0%b2%d0%b0%d1%86%d0%b8%d0%b8-](https://vv411.com/advert/%d1%81%d0%ba%d0%b0%d1%87%d0%b0%d1%82%d1%8c-autocad-24-2-%d0%ba%d0%bb%d1%8e%d1%87-%d0%b0%d0%ba%d1%82%d0%b8%d0%b2%d0%b0%d1%86%d0%b8%d0%b8-%d0%bf%d0%be%d0%bb%d0%bd%d1%8b%d0%b9-%d0%bb%d0%b8%d1%86%d0%b5/)

[%d0%bf%d0%be%d0%bb%d0%bd%d1%8b%d0%b9-%d0%bb%d0%b8%d1%86%d0%b5/](https://vv411.com/advert/%d1%81%d0%ba%d0%b0%d1%87%d0%b0%d1%82%d1%8c-autocad-24-2-%d0%ba%d0%bb%d1%8e%d1%87-%d0%b0%d0%ba%d1%82%d0%b8%d0%b2%d0%b0%d1%86%d0%b8%d0%b8-%d0%bf%d0%be%d0%bb%d0%bd%d1%8b%d0%b9-%d0%bb%d0%b8%d1%86%d0%b5/)

<http://texocommunications.com/wp-content/uploads/2022/12/Autocad-2009-Windows-7-TOP.pdf> [https://www.riobrasilword.com/2022/12/16/autodesk-autocad-с-ключом-продукта-win-mac-64-bits-2](https://www.riobrasilword.com/2022/12/16/autodesk-autocad-с-ключом-продукта-win-mac-64-bits-2023/) [023/](https://www.riobrasilword.com/2022/12/16/autodesk-autocad-с-ключом-продукта-win-mac-64-bits-2023/)

[https://educationkey.com/wp-content/uploads/2022/12/Autocad\\_\\_\\_FREE.pdf](https://educationkey.com/wp-content/uploads/2022/12/Autocad___FREE.pdf)

[https://mohacsihasznos.hu/advert/xforce-keygen-autocad-2022-64-bit-%d1%81%d0%ba%d0%b0%d1](https://mohacsihasznos.hu/advert/xforce-keygen-autocad-2022-64-bit-%d1%81%d0%ba%d0%b0%d1%87%d0%b0%d1%82%d1%8c-hot/) [%87%d0%b0%d1%82%d1%8c-hot/](https://mohacsihasznos.hu/advert/xforce-keygen-autocad-2022-64-bit-%d1%81%d0%ba%d0%b0%d1%87%d0%b0%d1%82%d1%8c-hot/)

<https://healthyimprovementsforyou.com/меню-гео-автокад-2016-скачать-verified/> [https://www.bg-frohheim.ch/bruederhofweg/advert/%d1%81%d0%ba%d0%b0%d1%87%d0%b0%d1](https://www.bg-frohheim.ch/bruederhofweg/advert/%d1%81%d0%ba%d0%b0%d1%87%d0%b0%d1%82%d1%8c-autocad-23-1-%d1%81-%d0%bb%d0%b8%d1%86%d0%b5%d0%bd%d0%b7%d0%b8%d0%be%d0%bd%d0%bd%d1%8b%d0%bc-%d0%ba%d0%bb%d1%8e%d1%87%d0%be%d0%bc-x32-64-2022/) [%82%d1%8c-autocad-23-1-%d1%81-](https://www.bg-frohheim.ch/bruederhofweg/advert/%d1%81%d0%ba%d0%b0%d1%87%d0%b0%d1%82%d1%8c-autocad-23-1-%d1%81-%d0%bb%d0%b8%d1%86%d0%b5%d0%bd%d0%b7%d0%b8%d0%be%d0%bd%d0%bd%d1%8b%d0%bc-%d0%ba%d0%bb%d1%8e%d1%87%d0%be%d0%bc-x32-64-2022/)

[%d0%bb%d0%b8%d1%86%d0%b5%d0%bd%d0%b7%d0%b8%d0%be%d0%bd%d0%bd%d1%8b%d0](https://www.bg-frohheim.ch/bruederhofweg/advert/%d1%81%d0%ba%d0%b0%d1%87%d0%b0%d1%82%d1%8c-autocad-23-1-%d1%81-%d0%bb%d0%b8%d1%86%d0%b5%d0%bd%d0%b7%d0%b8%d0%be%d0%bd%d0%bd%d1%8b%d0%bc-%d0%ba%d0%bb%d1%8e%d1%87%d0%be%d0%bc-x32-64-2022/) [%bc-%d0%ba%d0%bb%d1%8e%d1%87%d0%be%d0%bc-x32-64-2022/](https://www.bg-frohheim.ch/bruederhofweg/advert/%d1%81%d0%ba%d0%b0%d1%87%d0%b0%d1%82%d1%8c-autocad-23-1-%d1%81-%d0%bb%d0%b8%d1%86%d0%b5%d0%bd%d0%b7%d0%b8%d0%be%d0%bd%d0%bd%d1%8b%d0%bc-%d0%ba%d0%bb%d1%8e%d1%87%d0%be%d0%bc-x32-64-2022/)

<https://shalamonduke.com/autodesk-autocad-скачать-бесплатно-с-серийным-ключ/> <https://shalamonduke.com/автокад-скачать-бесплатно-2017-best/> <https://finlandtravel.fi/wp-content/uploads/2022/12/elfrterr.pdf> [https://mydreamfinances.com/index.php/2022/12/16/autocad-24-0-скачать-бесплатно-cracked-3264](https://mydreamfinances.com/index.php/2022/12/16/autocad-24-0-скачать-бесплатно-cracked-3264bit-2022/) [bit-2022/](https://mydreamfinances.com/index.php/2022/12/16/autocad-24-0-скачать-бесплатно-cracked-3264bit-2022/)

[https://superyacht.me/advert/%d1%82%d0%b8%d0%bf-%d0%bb%d0%b8%d0%bd%d0%b8%d0%b9-](https://superyacht.me/advert/%d1%82%d0%b8%d0%bf-%d0%bb%d0%b8%d0%bd%d0%b8%d0%b9-%d0%b0%d0%b2%d1%82%d0%be%d0%ba%d0%b0%d0%b4-%d1%81%d0%ba%d0%b0%d1%87%d0%b0%d1%82%d1%8c-free/) [%d0%b0%d0%b2%d1%82%d0%be%d0%ba%d0%b0%d0%b4-](https://superyacht.me/advert/%d1%82%d0%b8%d0%bf-%d0%bb%d0%b8%d0%bd%d0%b8%d0%b9-%d0%b0%d0%b2%d1%82%d0%be%d0%ba%d0%b0%d0%b4-%d1%81%d0%ba%d0%b0%d1%87%d0%b0%d1%82%d1%8c-free/)

[%d1%81%d0%ba%d0%b0%d1%87%d0%b0%d1%82%d1%8c-free/](https://superyacht.me/advert/%d1%82%d0%b8%d0%bf-%d0%bb%d0%b8%d0%bd%d0%b8%d0%b9-%d0%b0%d0%b2%d1%82%d0%be%d0%ba%d0%b0%d0%b4-%d1%81%d0%ba%d0%b0%d1%87%d0%b0%d1%82%d1%8c-free/)

<http://marianthefoodie.com/autocad-24-1-скачать-торрент-for-mac-and-windows-2022/> <https://firstlady-realestate.com/2022/12/16/autodesk-autocad-скачать-бесплатно-ключ-продукта-п/> <https://qubah-decor.com/autodesk-autocad-скачать-бесплатно-включая-ключ-пр/>

Если вы использовали другое программное обеспечение для 2D-дизайна, такое как Adobe Photoshop или Microsoft Word, вы обнаружите, что в AutoCAD все очень похоже. Автокад освоить не сложно. Хорошей практикой является изучение вещей самостоятельно. **4. Я взрослый. Насколько сложно мне было бы понять функции CAD? Я поступила в колледж в августе этого года и не смогла пройти базовый курс, потому что я еще не закончила обучение на медсестру. Смогу ли я вообще понять сложные функции, которые потребуются?** Неудивительно, что новая редакция AutoCAD 2014 требует высокого уровня знаний программы для полного понимания программного обеспечения. Пользовательский интерфейс AutoCAD 2014 полностью отличается от того, что использовался в предыдущих версиях. Это означает, что если вы уже знакомы с предыдущей версией, вам придется потратить гораздо больше времени на изучение новых функций программного обеспечения. **Вам следует посетить официальный учебный сайт AutoCAD, чтобы узнать о новых функциях AutoCAD 2014.** Если вы новый пользователь AutoCAD, процесс обучения будет намного быстрее, поскольку у вас будет преимущество знания предыдущей версии AutoCAD. Некоторым концепциям можно научиться быстро, но для других потребуется много работы. К счастью, пользовательский интерфейс AutoCAD аналогичен тому, что используется в Autocad 2010. Если вы знакомы с новым пользовательским интерфейсом AutoCAD, вам будет намного проще работать с AutoCAD 2014. К концу введения в книгу вы получите хорошее представление о содержании и возможностях программы. Вы получите представление о том, как легко установить программу и настроить программу. Вот как легко выучить AutoCAD. Изучение того, как использовать AutoCAD, является сложной задачей, потому что это требует большого количества новых знаний. Как и в случае с любым новым навыком, у вас должно быть сильное желание понять, как работает ваше программное обеспечение, и посвятить время приобретению необходимого опыта.Изучение AutoCAD — это не то, во что вы можете окунуться и ожидать мгновенных результатов; Вы должны не торопиться и узнать как можно больше о программе. В то же время важно помнить о своих целях и помнить, что независимо от того, сколько времени вы потратите на изучение AutoCAD, вы все равно будете учиться. Даже когда вы станете опытным пользователем, ваши навыки всегда будут нуждаться в постоянном совершенствовании.